## **再生医療等提供計画 新規申込の流れ**

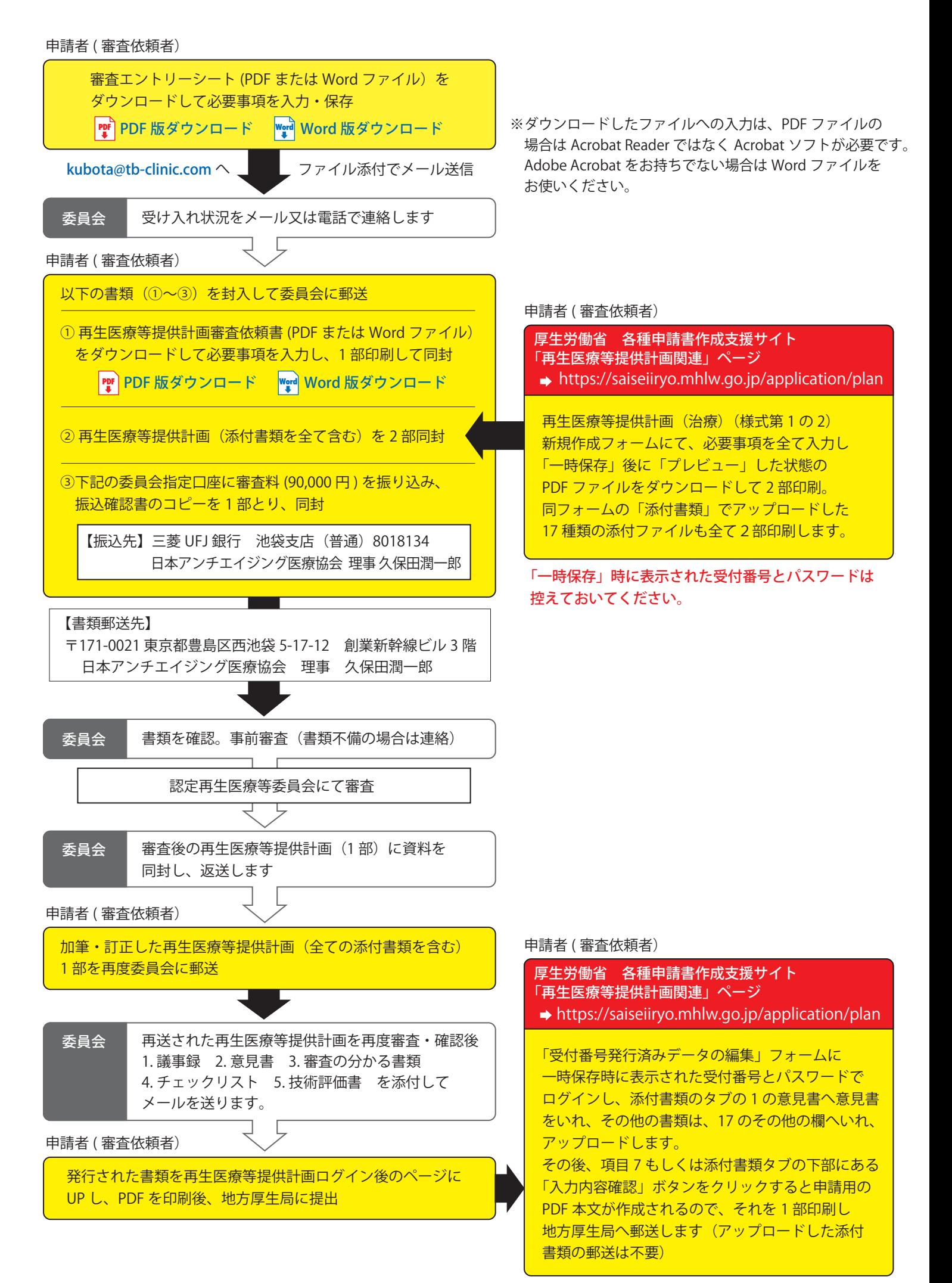